## **Universidad de Córdoba**

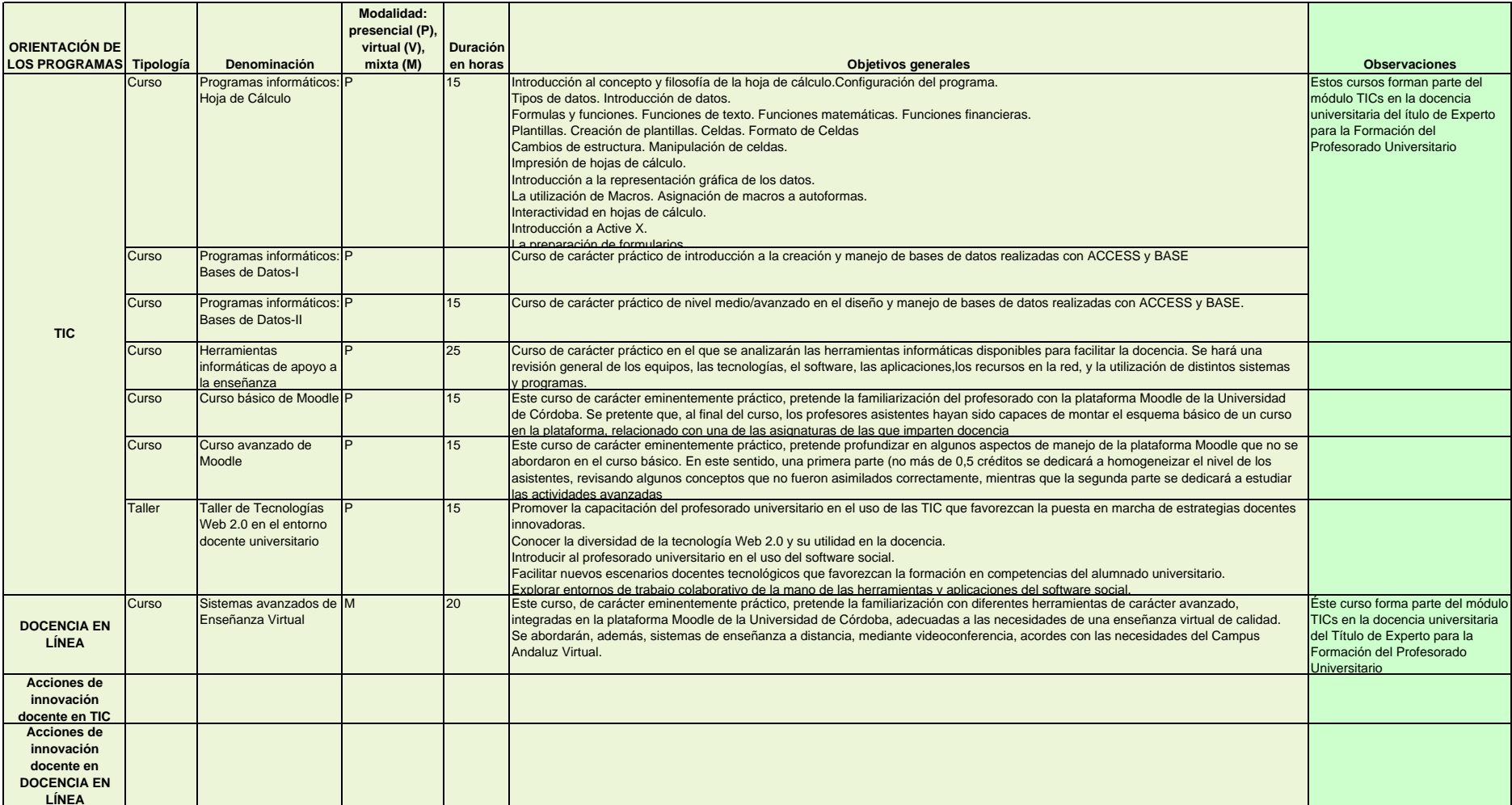